# Cheatography

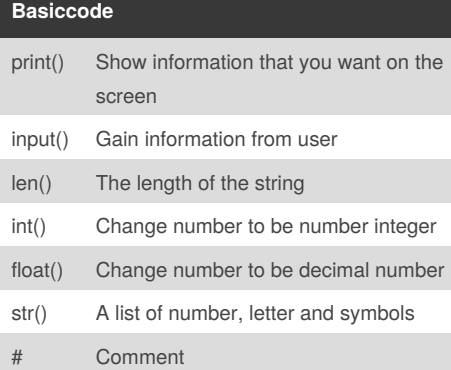

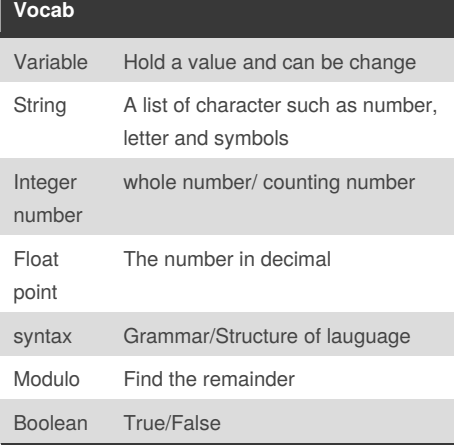

#### **Example**

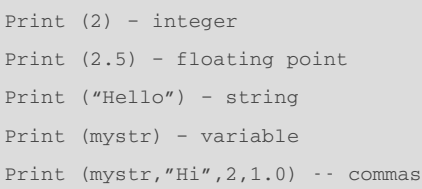

## By **rit**

[cheatography.com/rit/](http://www.cheatography.com/rit/)

### **Example (cont)**

by [rit](http://www.cheatography.com/rit/) via [cheatography.com/25887/cs/7003/](http://www.cheatography.com/rit/cheat-sheets/ritttt)

ritttt Cheat Sheet

```
mystr = "Hi"mystr ← name
"Hi" ← value can change
print (int(1.5)) \rightarrow 1print (int("2") \rightarrow 2print (float(1)) \rightarrow 1.0 anything to
a float
Modulo/Remainder %
print (4\textdegree 2) \rightarrow 0print (30%7) \rightarrow 2
```
#### **Sort per line**

```
mystr = "Hello"
letter_num = 0
while letter_num < len(mystr):
print (mystr[letter_num])
letter_num = letter_num + 1
H
e
l
\overline{1}o
```
#### **Print name**

```
name = "tim GIRARD"
```

```
print (name.upper()) → TIM GIRARD
print (name.lower()) \rightarrow tim girard
print (name.capitalize()) \rightarrow Tim girard
print (name.title()) \rightarrow Tim Girard
```
Published 12th February, 2016. Last updated 11th February, 2016. Page 1 of 2.

### **Math**  $==$  equal to != no equal to < less than > more than  $\leftarrow$  less than or equal >= more than or equal to % modulo, find the remainder **Addition**

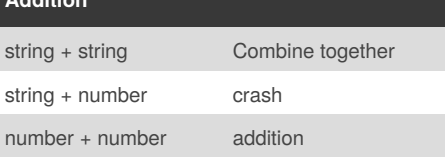

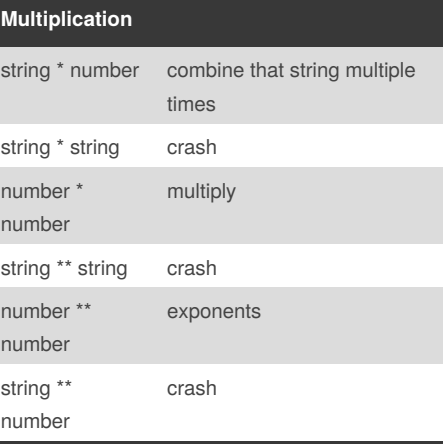

Sponsored by **Readability-Score.com** Measure your website readability! <https://readability-score.com>

## Cheatography

### ritttt Cheat Sheet by [rit](http://www.cheatography.com/rit/) via [cheatography.com/25887/cs/7003/](http://www.cheatography.com/rit/cheat-sheets/ritttt)

#### **Naming Convertion**

```
Rule for giving name
-1etter
- numbers
- underscore _
Valid name
- _myStr
- my3
- Hello_there
Invalid name
- 3my="hi" -- cannot start with
number
- first name="hi"
- first-name
```
#### **Area of circle**

 $\bar{0}$  ""  $\bar{0}$ 

```
Python Intro Assignment #2
name
student number
"" ""
#Ask the user for a radius of a
circle
user radius = input("What is a
radius of a circle?")
#Convert the given radius to a
floating point
radius = float(user_radius)
#Make a variable called pi
pi = float(3.1415)#Calculate the area of the circle
using exponents
area = pi(radius * 2)#Display the area of the circle to
the user
print ("The area of the circle is",
area)
```
# By **rit**

[cheatography.com/rit/](http://www.cheatography.com/rit/)

#### **Reverse word**

```
while True:
word = input("Please enter a word")
index = 0reverse = <sup>11</sup>
```
while int(index) < len(word): reverse = word[index] + (reverse)  $index = int(index) + 1$ 

print ("Reverse: ", reverse)

#### **Convert to binary**

```
user_number = ' '
while user number != ' 0 ' :user number = input ("Enter a
number to convert to binary")
number = int(user_number)
binary_string = ' '
while (number > 0):
remainder = number%2
binary_string = str(remainder)+
binary_string
number = number//2
print ("Binary string is",
binary_string)
```
#### **countdown Machine**

```
user_number = input("What number
do you want to count down? ")
number = int(user_number)
countdown_string = ' '
while number > 0:
countdown_number =
countdown_string + str(number) + "
_{\rm H}number = number - 1
#print(number)
print (countdown_string)
```
Published 12th February, 2016. Last updated 11th February, 2016. Page 2 of 2.

#### **Sort fruit list**

```
fruits = [] #an empty list
for number in range(5):
user_fruit = input("Please enter a
fruit")
fruits.append(user_fruit)
print ("Size of fruit list is",
len(fruits))
fruits.sort()
for fruit in fruits:
print ("Fruit: ", fruit)
```
#### **random.choice**

```
import random
intlist = [9, 8, 7, 6, 5, 4]random_int =
random.choice(intlist)
print (intlist, random_int)
fplitst = [0.2, 0.3, 0.3]random_fp = random.choice(fplist)
print (fplist, random_fp)
strlist = ["ABC", "BCA", "CAB"]
random str =random.choice(strlist)
print (strlist, random_str)
mylist =[1,3,6,12,"ABC", "DEF",
"HTJ"]
random_item =random.choice(mylist)
print (mylist, random_item)
mvvar1 = 1myvar2 = 2myvay3 = 3varlist =[myvar1, myvar2, myvar3]
random_var =
random.choice(varlist)
print (varlist, random_var)
```
Sponsored by **Readability-Score.com** Measure your website readability! <https://readability-score.com>